# **Moveo-sovellusprojekti**

**Karoliina Lappalainen Tuomas Moisio Visa Nykänen Petra Puumala**

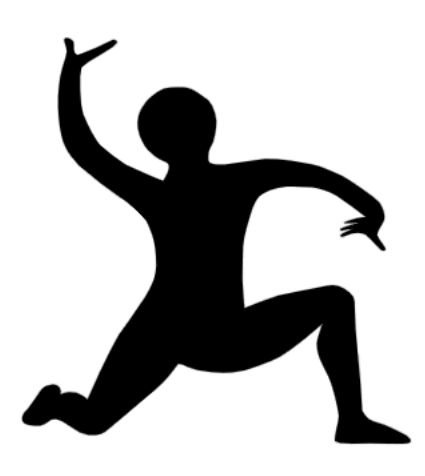

# **Projektisuunnitelma**

**Julkinen Versio 1.0.0 3.4.2019**

**Jyväskylän yliopisto Informaatioteknologian tiedekunta**

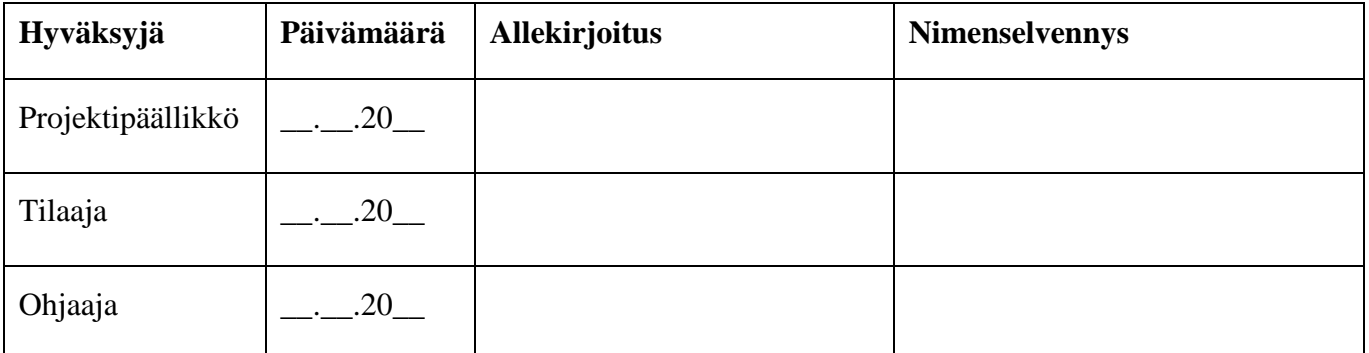

#### **Tietoja dokumentista**

#### **Tekijät:**

Karoliina Lappalainen Karoliina.a.lappalainen@student.jyu.fi 040-7719392

**Dokumentin nimi:** Moveo-projekti, Projektisuunnitelma

**Sivumäärä:** 34

**Tiedosto:** Moveo\_Projektisuunnitelma.docx

**Tiivistelmä:** Moveo-sovellusprojekti kehittää Moveatis-sovellukseen lisäosana opettajan palautteen luokittelutyökalun Jyväskylän yliopiston liikuntatieteelliselle tiedekunnalle. Projektisuunnitelma kuvaa Moveo-projektin suunnitellun läpiviennin. Suunnitelmassa kuvataan projektin termistöä, tavoitteita, resursseja ja käytänteitä, ryhmän jäsenten tehtävänjakoa ja arvioita työmääristä, noudatettavaa prosessia ja aikataulua sekä projektiin vaikuttavia riskejä ja niiden hallintaa.

**Avainsanat:** Aikataulu, käytänteet, projektihallinta, projektiorganisaatio, projektisuunnitelma, prosessimalli, resurssit, riskit, sovellusprojekti, tavoitteet, tehtäväjako, tehtävät, työmäärät, vastuualueet.

# **Muutoshistoria**

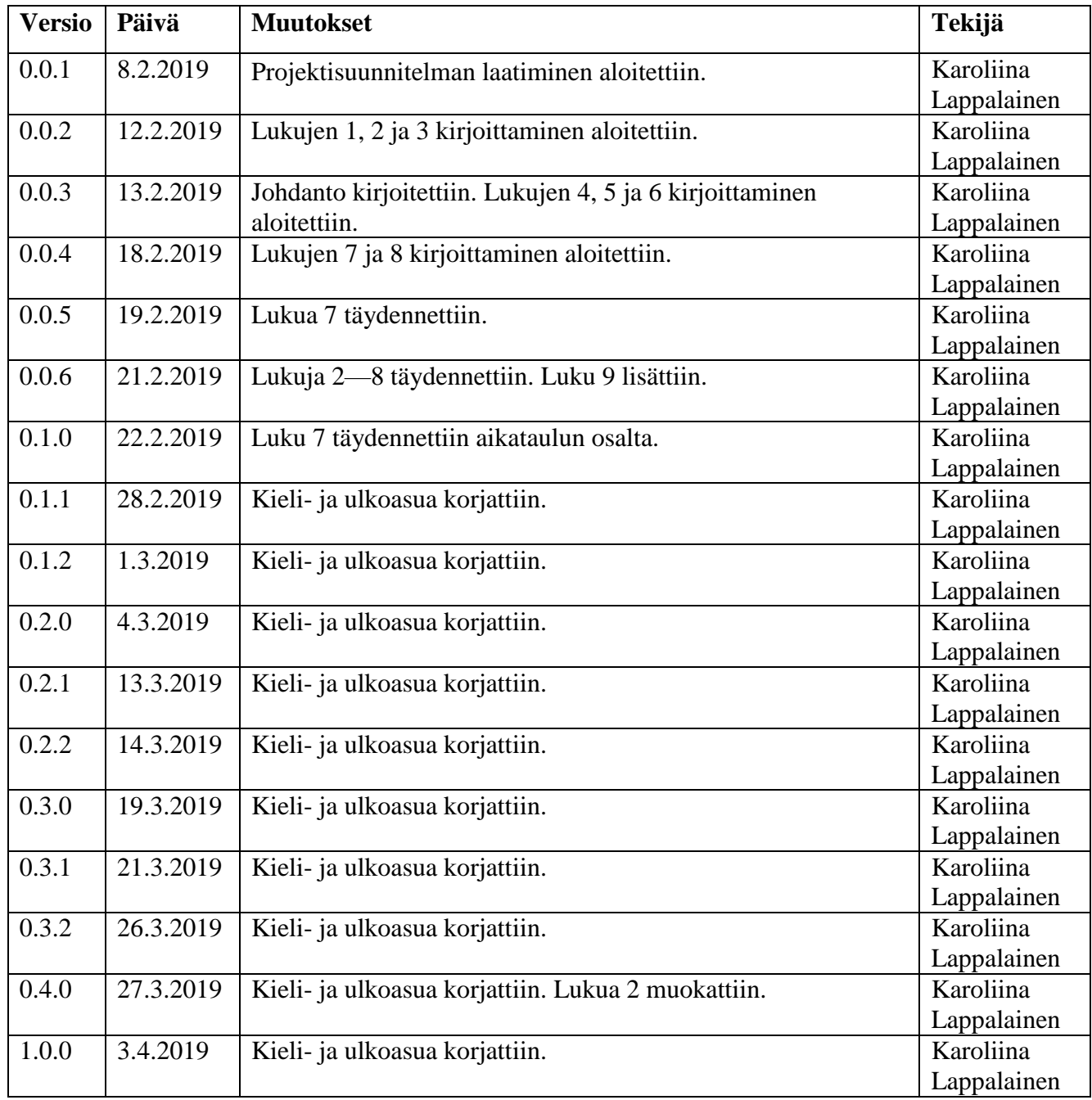

#### **Tietoja projektista**

Moveo-projekti kehittää Moveatis-sovellukseen opettajan palautteen luokittelutyökalun Jyväskylän yliopiston liikuntatieteelliselle tiedekunnalle, jossa sitä käytetään muun muassa opettajaopiskelijoiden toiminnan tarkkailuun opetustilanteessa. Ohjelma kehitetään WWW-sovelluksena Java-ohjelmointikielellä.

#### **Tekijät:**

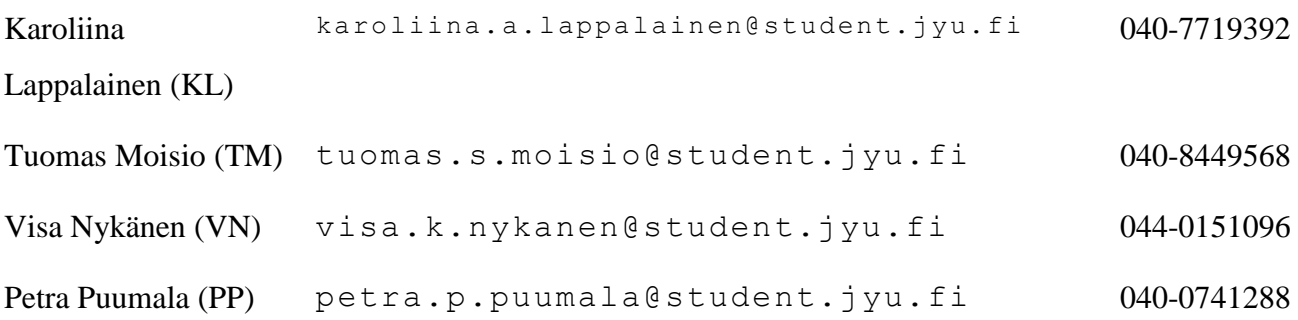

#### **Tilaajan edustajat:**

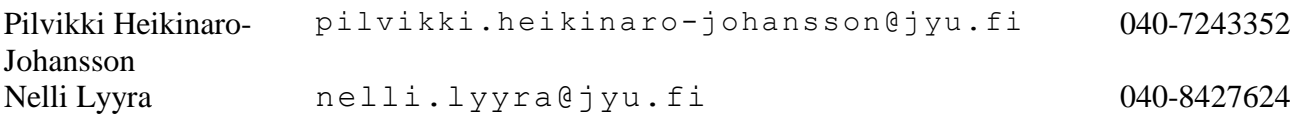

#### **Ohjaajat:**

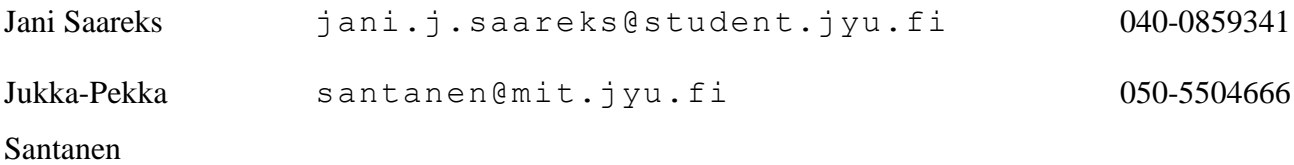

# **Ryhmän yhteystiedot:**

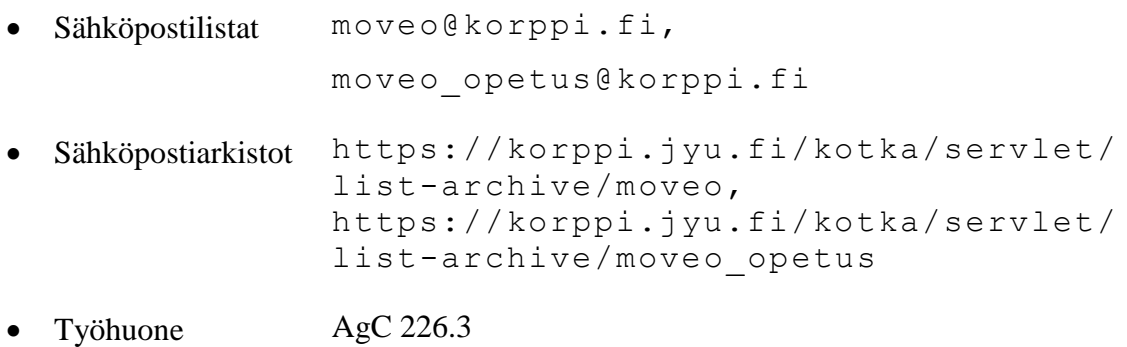

# Sisältö

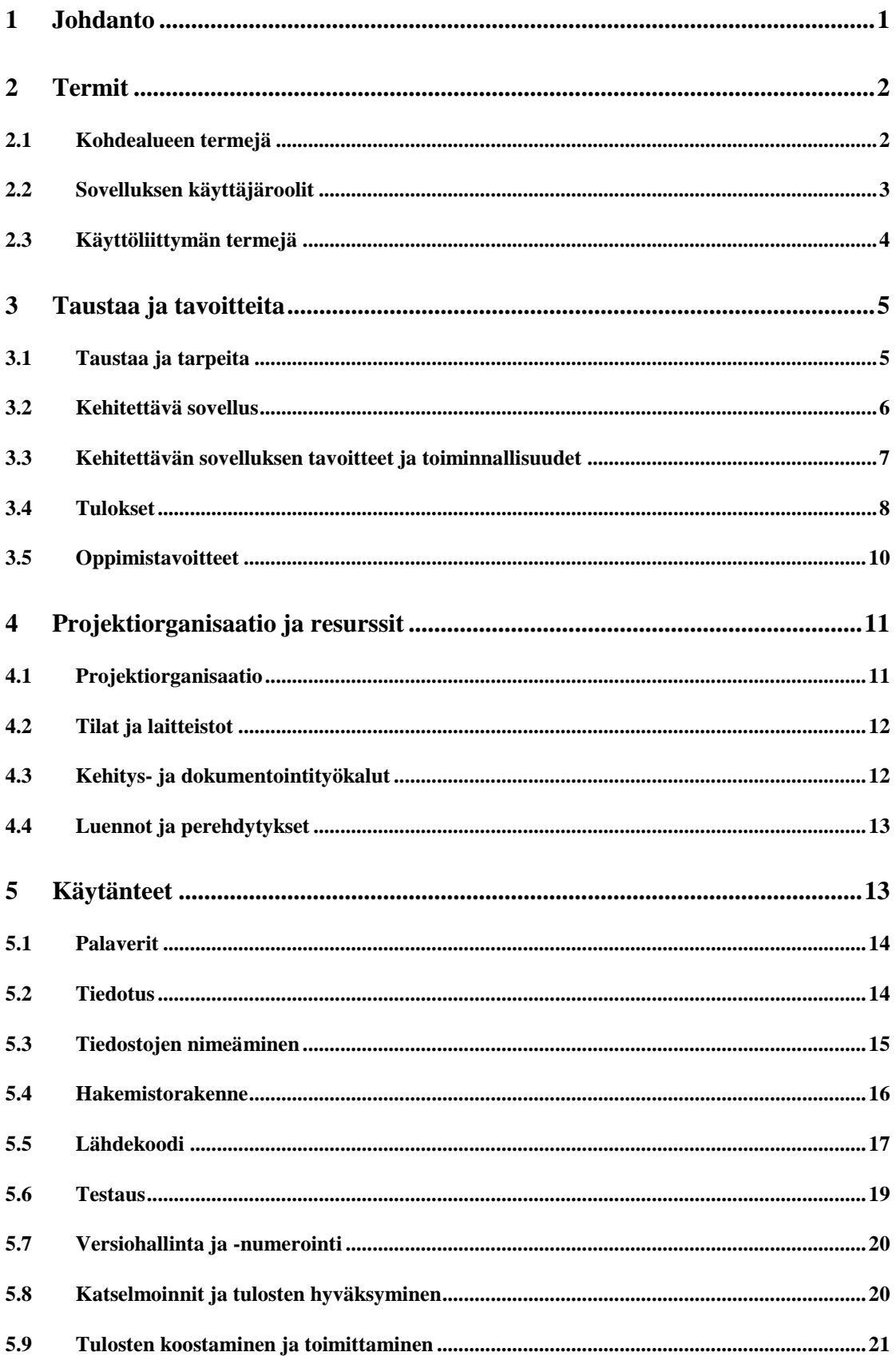

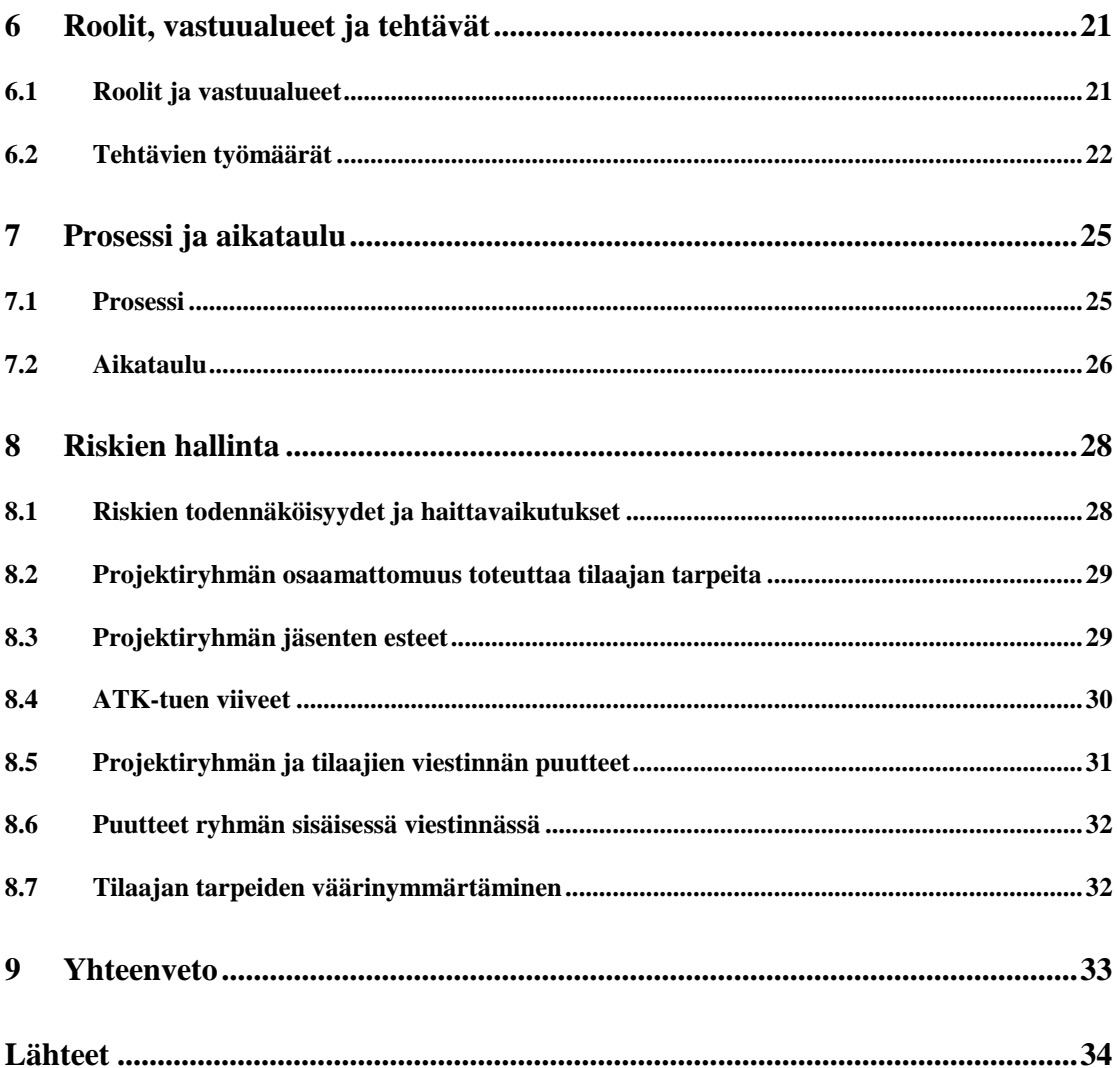

#### **1 Johdanto**

Moveo-projekti kehittää Sovellusprojekti-kurssilla keväällä 2019 Jyväskylän yliopiston liikuntatieteelliselle tiedekunnalle lisäosan Moveatis-tietojärjestelmään. Sovellusta käytetään opettajaopiskelijoiden ja oppilaiden toiminnan tarkkailuun opetustilanteessa*.* Moveo-projekti kehittää Moveatis-tietojärjestelmään lisäosana opettajan palautteen luokittelutyökalun.

Projektisuunnitelman lisäksi projektiryhmä laatii **vaatimukset** dokumentiksi. **Sovellusraportissa** kuvataan sovelluksen toteutusratkaisuja ja käyttöliittymää sekä mahdollisia puutteita ja jatkokehitysideoita. **Projektiraportissa** tarkastellaan projektin toteutunutta läpivientiä ja sitä, miten projektin toteuma vastaa suunnitelmaa. Kaikista projektin palavereista laaditaan **pöytäkirjat**.

Projektisuunnitelman luvussa 2 esitellään projektissa käytettäviä termejä. Luvussa 3 kuvataan projektin taustoja ja tavoitteita. Luvussa 4 esitellään projektiin osallistuvat henkilöt ja projektiryhmän resurssit. Luku 5 kuvaa projektin käytänteitä. Luku 6 kuvaa projektin jäsenten roolit, vastuualueet sekä tehtävät ja niiden arvioidut työmäärät. Luvussa 7 kuvataan sovelluskehitysprosessia ja aikataulua. Luvussa 8 käydään läpi projektin läpivientiin mahdollisesti vaikuttavia riskejä sekä keinoja ehkäistä ja toipua niistä. Projektisuunnitelman laatimisessa on hyödynnetty Moveatis-projektin projektisuunnitelmaa [1], Kepler-projektin projektisuunnitelmaa [2] ja sovellusprojektien ohjetta [3]. Dokumentin pohjana on käytetty Moveatis-projektin projektisuunnitelma [1].

# **2 Termit**

Luvussa kuvataan Moveo-projektiin liittyviä termejä, jotka on jaoteltu erillisiin alalukuihin kohdealueen, käyttäjäroolien ja käyttöliittymän mukaan.

# **2.1 Kohdealueen termejä**

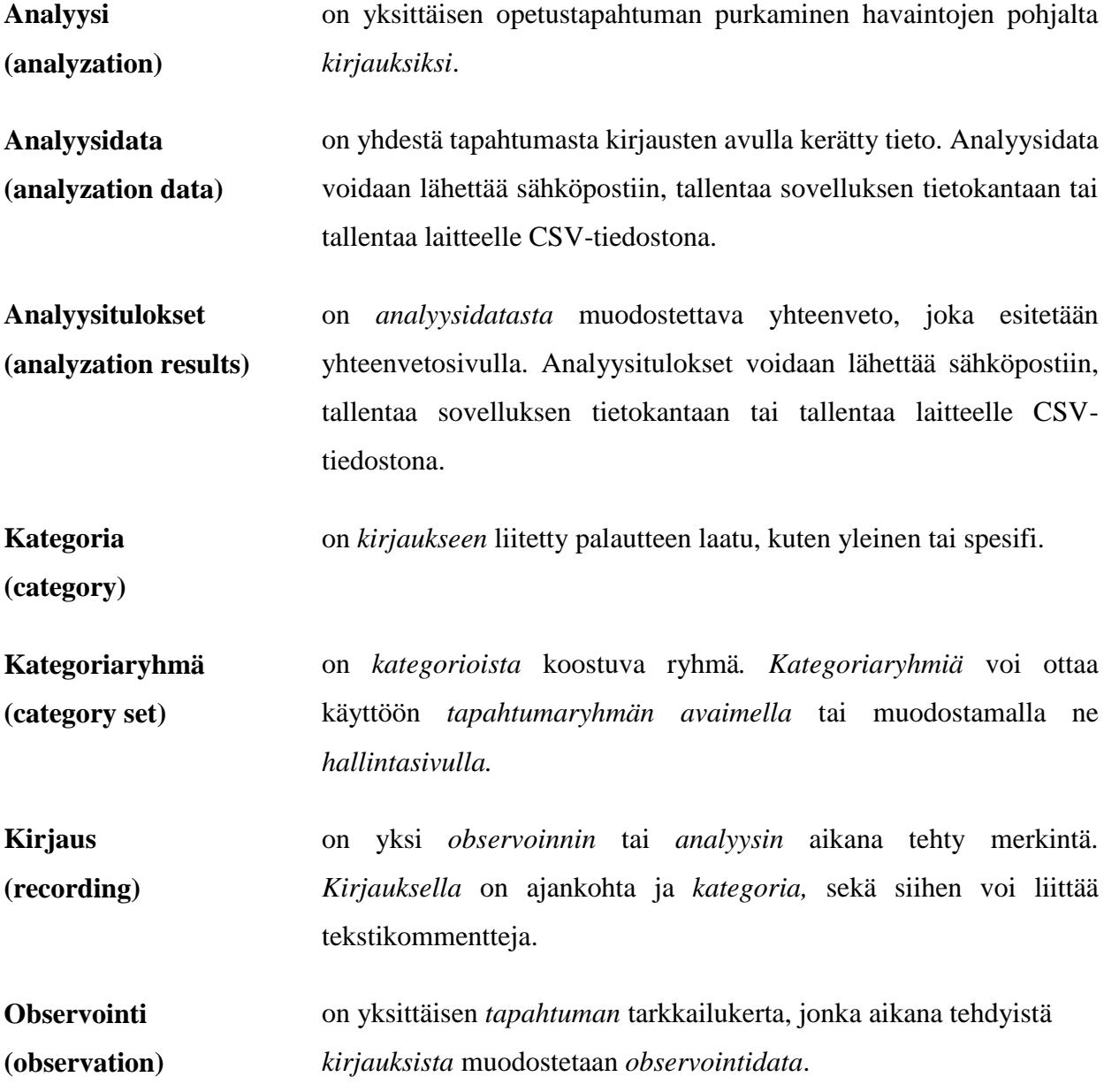

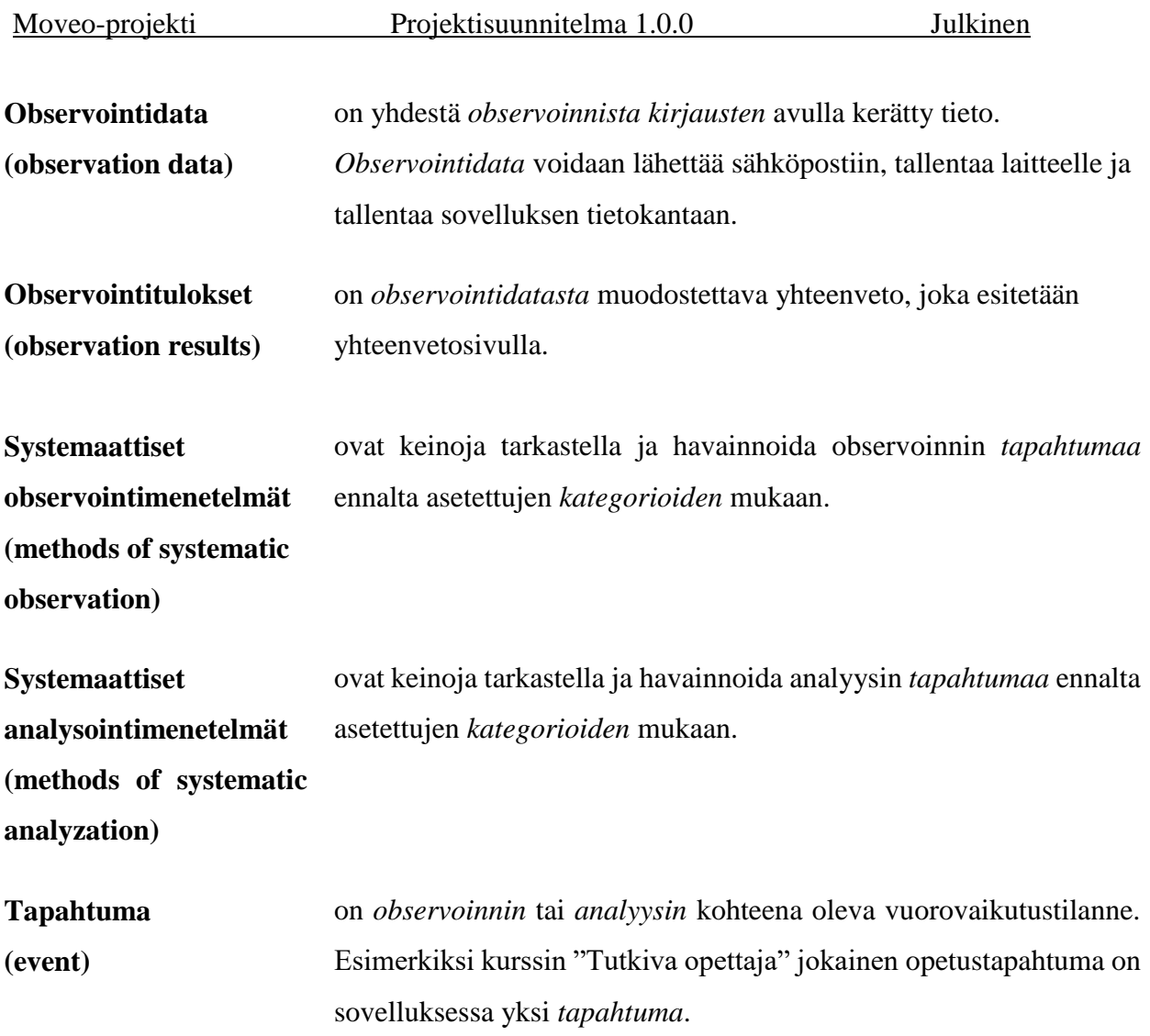

#### **2.2 Sovelluksen käyttäjäroolit**

- **Julkinen käyttäjä (public user)** käyttää sovellusta kirjautumatta JYU-tunnuksilla. Hän voi käyttää sovellusta antamalla *kategoriat* itse tai hyödyntämällä *ryhmäavaimella* saatavia *kategoriaryhmiä*. Hän voi tallentaa observoinnin tulokset käyttämäänsä laitteeseen.
- **Kirjautunut käyttäjä (logged-in user)** on kirjautunut sovellukseen JYU-tunnuksilla. Hän voi julkisen käyttäjän toimintojen lisäksi luoda ja hallita omistamiaan *tapahtumia,* sekä lähettää observoinnin tulokset sähköpostiin tai tallentaa ne sovelluksen tietokantaan.

**Pääkäyttäjä (superuser)** on kirjautunut sovellukseen JYU-tunnuksilla, joille on määritetty *pääkäyttäjän* oikeudet. *Pääkäyttäjille* näytetään edellä mainittujen *kirjautuneen käyttäjän* toimintojen lisäksi pääkäyttäjän toiminnot, kuten pääkäyttäjäoikeuksien lisääminen ja poistaminen sekä kaikkien tapahtumaryhmien ja tapahtumien tarkastelu.

**Tapahtuman omistaja (event owner)** on *käyttäjä*, joka on luonut kyseisen *tapahtuman* tai jolle on annettu omistajan oikeudet *pääkäyttäjän* toimesta. *Tapahtumaa* voi *tapahtuman omistajien* lisäksi hallita *pääkäyttäjät*.

#### **2.3 Käyttöliittymän termejä**

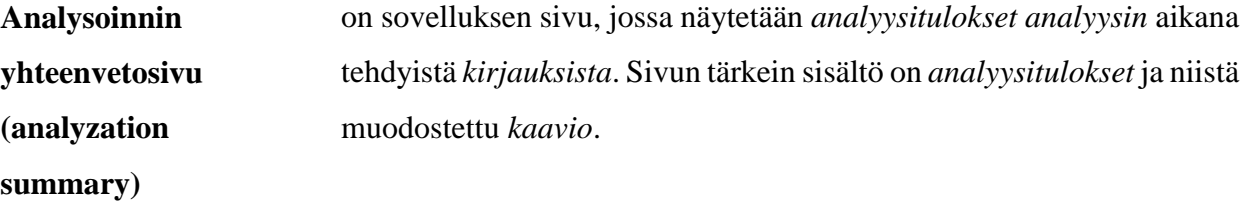

**Analysointityypin valintasivu (analyzation selection**  on *julkisen käyttäjän* sivu, jossa käyttäjä valitsee, haluaako hän *analysoida* vai *observoida*.

**page)**

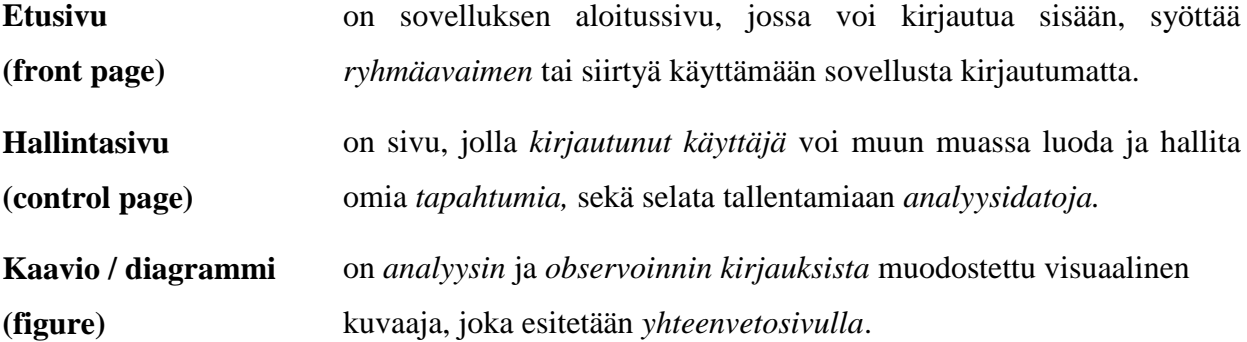

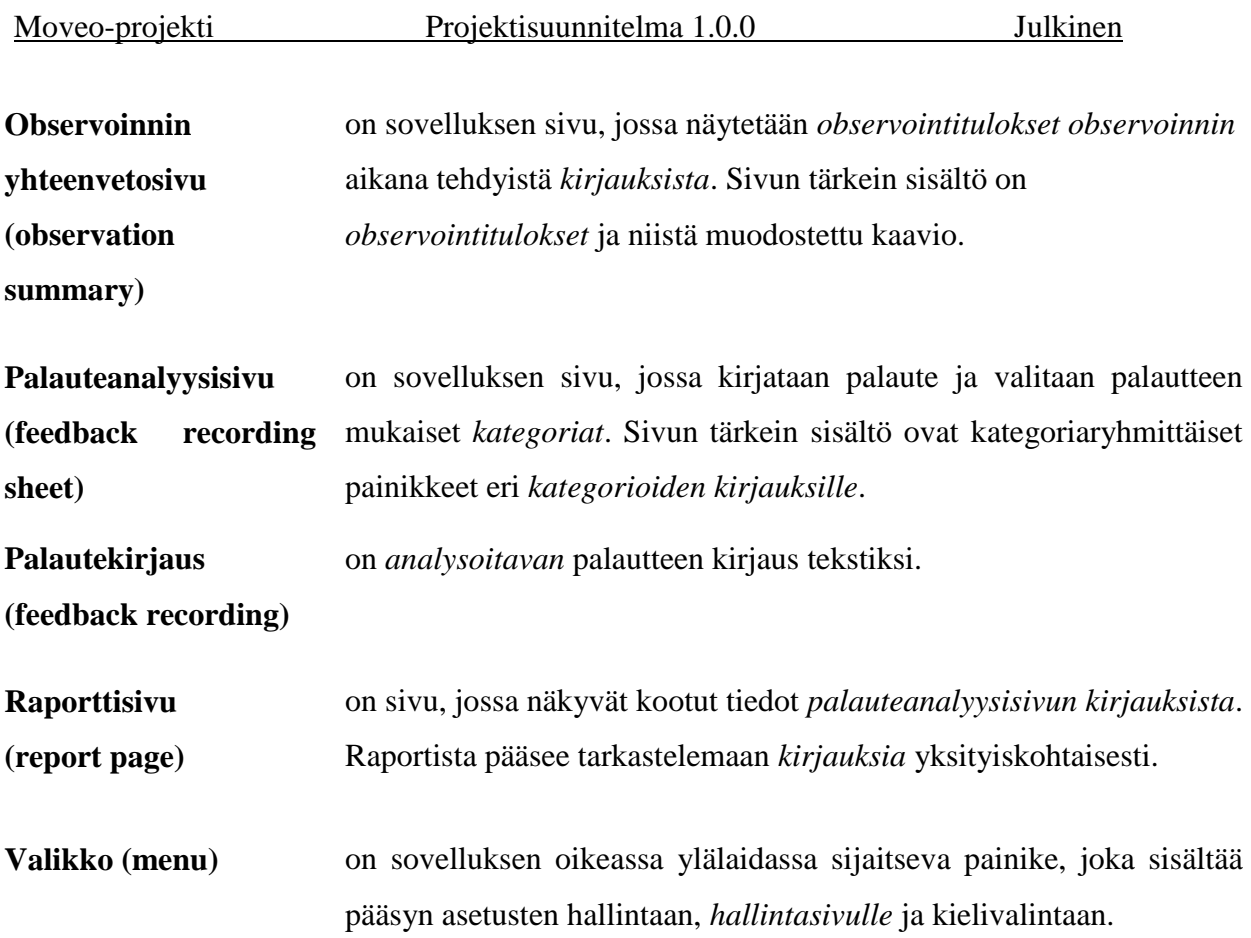

# **3 Taustaa ja tavoitteita**

Luvussa käsitellään projektissa toteutettavalle sovellukselle, ryhmän oppimiselle sekä muille tuloksille asetettuja tavoitteita.

#### **3.1 Taustaa ja tarpeita**

Projektin tilaajana toimii Jyväskylän yliopiston liikuntatieteellinen tiedekunta. Liikunnanopettajakoulutuksen keskeisenä tavoitteena on opiskelijoiden pedagogisen ajattelun kehittäminen. Opinnoissa opiskelija oppii analysoimaan opetusoppimistilanteita. Tällä hetkellä opetustapahtuman systemaattiseen tarkkailuun käytetään Moveatis-sovellusta ja Excel-kaavaketta.

Jyväskylän yliopistossa liikuntatieteellisen tiedekunnan liikuntakasvatuksen pääainetta opettajaksi opiskelevien harjoittamia opetustilanteita videoidaan ja ne tallennetaan Moniviestimeen. Opiskelijat observoivat oman opetuksensa videolta tilanteen päätyttyä Moveatis-tietojärjestelmällä. Palautteenannon analysointiin käytetään Excelkaavaketta. Opiskelijat analysoivat opetustilanteita myös Peda.netoppimisympäristössä, jossa opiskelijat tekevät esimerkiksi itsearviointeja ja vertaisarviointeja.

Tilaajan toiveena on Moveatis-tietojärjestelmään kehitettävä lisäosa, joka sisältää Excel-kaavakkeen ominaisuudet. Tavoitteena on käyttäjäystävällinen sovellus, jolla tapahtuman arvioija voi luokitella ja saada yhteenvedon opetustilanteissa annetuista palautteista. Analyysin tulosten perusteella analysoidun tapahtuman opettaja voi tarvittaessa kehittää omaa opetuskäyttäytymistään.

#### **3.2 Kehitettävä sovellus**

Projektissa kehitettävä sovellus tulee lisäosaksi Moveatis-tietojärjestelmään. Kehitettävän sovelluksen tulee sisältää samankaltaiset kirjaustoiminnot kuin nykyisessä analysointiin käytetyssä Excel-kaavakkeessa, ja sen tulee skaalautua tietokoneiden lisäksi myös muille laitteille.

Sovelluksen tulee esittää analysoinnin tulokset numeraalisesti ja graafisesti. Analysoinnin tulokset tulee olla graafisesti yhteenvetosivulla, josta tulokset voidaan lähettää PNG-muodossa ja CSV-muodossa sähköpostiin, tai tallentaa sovelluksen tietokantaan ja laitteelle. Myös raporttisivu tulee pystyä lähettämään PNG-muodossa sähköpostiin.

Tilaajan toiveena on myös tapahtumasta tallennetun videotiedoston liittäminen sovellukseen. Tällöin videota voisi seurata samassa ohjelmassa, jossa observointi tai analyysi suoritetaan. Sovellusta kehitettäessä tulee huomioida myös muiden kurssien, opinnäytetöiden ja erilaisten vuorovaikutustilanteiden observoinnin ja analyysin tarpeet.

#### **3.3 Kehitettävän sovelluksen tavoitteet ja toiminnallisuudet**

Sovellusta tulee voida käyttää ilman esitietoja tai tunnistautumista. Ennalta määritetyllä ryhmäavaimella käyttäjän tulee saada käyttöönsä tapahtumaryhmälle määritetyt kategoriaryhmät. Ryhmäavaimen syöttäminen, JYU-tunnistautuminen ja sovelluksen julkinen käyttö tulee onnistua suoraan sovelluksen etusivulta.

Jos käyttäjä antaa ryhmäavaimen, hänet siirretään sivulle, josta hän näkee ryhmäavaimen alle liitetyt kategoriaryhmät ja kategoriat. Sivulta käyttäjä näkee, onko tapahtumaa tarkoitus observoida vai analysoida. Joissain tapauksissa tapahtumalle on luotu mahdollisuus sekä observoida että analysoida, jolloin käyttäjä voi valita erillisistä painikkeista, kumpaa hän haluaa sillä hetkellä tehdä. Käyttäjä voi valita yhden tai useamman kategoriaryhmän, poistaa käytöstä kategoriaryhmiä tai kategorioita, ottaa käyttöön kategoriaryhmiä tai kategorioita ja kirjata kokonaan uusia kategoriaryhmiä tai kategorioita. Tämän jälkeen käyttäjä voi jatkaa observointiin tai analyysiin, suorittaa tapahtuman tarkkailun ja edetä yhteenvetosivulle.

Halutessaan käyttäjä voi tunnistautua sovellukseen JYU-tunnuksilla, jolloin analysointidatan tallentaminen onnistuu sovelluksen tietokantaan. Lisäksi käyttäjä voi myös luoda ja hallita omia tapahtumaryhmiä, tapahtumia ja analyysejä. Sovelluksen pääkäyttäjät näkevät kaikki sovelluksen tapahtumaryhmät, tapahtumat ja analyysit, sekä voivat antaa käyttäjille pääkäyttäjäoikeuksia.

Mikäli käyttäjällä ei ole ryhmäavainta tai JYU-tunnuksia, hän voi käyttää sovellusta julkisena käyttäjänä. Julkinen käyttäjä ohjataan sivulle, josta hän voi valita erillisistä painikkeista analysoinnin ja observoinnin väliltä. Valinnan mukaan käyttäjä ohjataan luomaan kategoriaryhmiä ja kategorioita joko analysointiin tai observointiin aikaisemman valinnan mukaan. Tämän jälkeen käyttäjä voi jatkaa observointia tai analyysiä samaan tapaan kuin ryhmäavaimella tai JYU-tunnuksilla. Julkisella käyttäjällä ei ole oikeutta tallentaa kategoriaryhmiä, kategorioita tai tuloksia sovelluksen tietokantaan.

Analysointisivulla käyttäjä voi aloittaa analyysin, keskeyttää analyysin ja siirtyä yhteenvetosivulle sekä tarvittaessa palata muokkaamaan kategorioita. Analyysin aikana käyttäjä voi kategoriapainikkeilla valita kategoriaryhmäkohtaiseen palautteeseen sopivan kategorian.

Yhteenvetosivulla käyttäjä näkee analyysin kirjauksista lasketut tulokset, jotka sisältävät kirjausten kokonaismäärän, kirjausten määrän ja prosenttiosuuden kategoriaryhmittäin ja kategorioittain, sekä kunkin kategorian kirjausten yhteenlasketun prosenttiosuuden kategoriaryhmän kirjausten kokonaismäärästä. Lisäksi käyttäjä näkee analysoinnin kirjauksista muodostetun kaavion.

Yhteenvetosivulta kirjautunut käyttäjä voi tallentaa analyysin tulokset sähköpostiin, tiedostona laitteelle tai sovelluksen tietokantaan. Käyttäjä voi tallentaa analysoinnin datan sähköpostiin PNG-muodossa kuvana tai CSV-tyyppisenä tiedostona. Analysoinnin data voidaan tallentaa myös sovelluksen tietokantaan ja laitteelle.

Sovelluksen tulee olla käytettävissä kaikenkokoisilla laitteilla niin vaaka- kuin pystysuunnassa. Sovelluksen tulee tukea uusimpia selainversioita. Sovelluksen tulee sisältää kielituki suomen- ja englanninkielille.

Tallennettuun dataan tulee voida linkittää videotiedosto tilanteesta, josta analysointi on tehty. Videota tulee voida toistaa sovelluksessa, ja videossa tulee voida siirtyä aikaleimojen mukaan niihin kohtiin, joissa kirjauksia on tehty.

#### **3.4 Tulokset**

Sovelluksen lisäksi projektiryhmä toteuttaa seuraavat tulokset:

- **Ajankäyttöraportti** sisältää ryhmän jäsenten työtunnit sekä niiden jakautumisen eri tehtäväkokonaisuuksille ja tehtäville.
- **Esittelymateriaali** sisältää väli- ja loppuesittelyjen esitysgrafiikat ja muistiot.
- **Itsearvioinnit** sisältävät ryhmän jäsenten arviot omasta toiminnastaan, kokemuksistaan ja oppimisestaan projektin aikana.
- **Kehitys- ja tuotantoympäristön asennusohjeet** sisältävät ohjeet sovelluksen kehitys- ja tuotantoympäristön asennukseen.
- **Käyttöohjeet** sisältävät ohjeet sovelluksen käyttöön.
- **Lisenssisitoumuksella** projektiryhmän jäsenet sitoutuvat sijoittamaan toteuttamansa lähdekoodin valitun avoimen lähdekoodin lisenssin alaisuuteen.
- **Lähdekoodi** sisältää sovelluksen lähdekoodin kommentteineen.
- **Palaverien dokumentit** sisältävät palaverien esityslistat, tilakatsaukset ja pöytäkirjat
- **Projektiraportti** kuvaa projektin toteutunutta läpivientiä sekä vertaa toteumaa suunnitelmaan kuvaten mm. syitä ja vaikutuksia.
- **Projektisuunnitelma** on projektin läpivientiä kuvaava suunnitelma, jossa kuvataan muun muassa projektin aikana käytettävä termistö, projektin tavoitteet, projektiorganisaatio ja resurssit, projektiryhmän jäsenten roolit, vastuualueet, tehtävät ja työmäärät sekä projektissa käytettävä prosessimalli, aikataulua ja riskien hallintaa.
- **Sovellusraportti** kuvaa toteutetun sovelluksen oleellisimmat toteutusratkaisut ja toiminnot, tavoitteiden toteutumista sekä mahdolliset puutteet, heikot toteutusratkaisut ja jatkokehitysideat.
- **Sovellussuunnitelmat** sisältävät laaditut käyttöliittymän, tietokannan ja rajapintojen hahmotelmat.
- **Sähköpostiarkistot** sisältävät kaikki projektin kahdelle sähköpostilistalle lähetetyt sähköpostiviestit.
- **Testausraportit** kuvaavat kullakin testauskerralla suoritettujen testitapausten tulokset sekä havaitut virheet ja puutteet.
- **Testaussuunnitelma** kuvaa suoritettavat testitapaukset ja testausympäristön kokoonpanon.
- **Vaatimukset** sisältävät sovelluksen käyttäjilleen tarjoamat tiedot ja toiminnot.

## **3.5 Oppimistavoitteet**

Sovellusprojekti tutustuttaa opiskelijat projektimuotoiseen ryhmätyöskentelyyn. Moveo-projektin jäsenet saavat projektin aikana kattavan kuvan ohjelmistokehitysprojektin läpiviennistä aina aihealueeseen tutustumisesta tulosten toimittamiseen saakka. Projektissa oleellista on kokonaiskuvan saamisen lisäksi oman roolin ja vastuun ymmärtäminen, sekä aiemmilla kursseilla opittujen taitojen hyödyntäminen käytännössä. Lisäksi projektin aikana voi saada ajatuksia siitä, millaisia työtehtäviä haluaa tulevaisuudessa tehdä.

Ryhmätyöskentelyssä tärkeää on myös viestintätaitojen kehittäminen. Projektiryhmä oppii viestimään niin sisäisesti jäsenten kesken kuin ulkoisesti tilaajan edustajien, ohjaajien ja muiden sidosryhmien jäsenten kanssa. Lisäksi jäsenet oppivat laatimaan ulko- ja kirjoitusasullisesti täsmällisiä dokumentteja.

Ryhmässä työskenteleminen vaatii muiden jäsenten huomioonottamista, ongelmanratkaisukykyä ja kykyä selvittää konflikteja. Nämä taidot ovat tärkeitä niin yksityis- kuin työelämässäkin.

Edellisten tavoitteiden lisäksi jäsenet ovat asettaneet seuraavia henkilökohtaisia tavoitteita:

- Karoliina Lappalaisen tavoitteena on oppia projektin hallintaa ja suunnittelua, ohjelmistokehitysprojektin läpivientiä ja ryhmän johtamista. Hän haluaa myös kehittää ryhmätyötaitoja ja harjoitella asiakasrajapinnassa toimimista.
- Tuomas Moision tavoitteena on saada käytännön osaamista projektimuotoisesta työtavasta. Hän haluaa kehittää itseään ohjelmoijana ja oppia hallitsemaan uusia ohjelmointityökaluja.
- Visa Nykäsen tavoitteena on saada lisää kokemusta sovellusohjelmoinnista, käytännön työelämää vastaavista tilanteista ja projektimuotoisesta työtavasta.
- Petra Puumalan tavoitteena on oppia projektin läpivientiä ja saada ymmärrystä projektimuotoisesta työskentelystä. Hän haluaa myös oppia tunnistamaan omia kehityskohteitaan ja kehittyä niissä.

# **4 Projektiorganisaatio ja resurssit**

Luku esittelee sovellusprojektin jäsenet ja ohjaajat sekä tilaajan edustajat. Luvussa kuvataan myös projektissa käytettävät tilat, laitteistot ja kehitystyökalut.

#### **4.1 Projektiorganisaatio**

Projektiryhmään kuuluvat Karoliina Lappalainen, Tuomas Moisio, Visa Nykänen ja Petra Puumala. Kaikki jäsenet ovat tietotekniikan maisteriopiskelijoita. Ryhmän jäsenistä Tuomas Moisio ja Petra Puumala ovat ohjelmistotekniikan opiskelijoita, Visa Nykänen on laskennallisen tieteen opiskelija ja Karoliina Lappalainen laaja-alaisen ohjelmisto- ja tietoliikennetekniikan opiskelija.

Karoliina Lappalainen ei ole aikaisemmin toiminut projektipäällikkönä, eikä työskennellyt projektiluontoisissa työtehtävissä. Hän on kuitenkin tutustunut projektin hallintaan teoriatasolla. Tuomas Moisio on ollut mukana useissa projekteissa, mutta vasta toteutus- ja ylläpitovaiheessa. Moisiolle WWW-sovelluksen kehitys on uutta. Visa Nykänen on käyttänyt kaikkia projektissa olevia ohjelmointikieliä jonkin verran. Petra Puumalalla on projektityöskentelystä vain vähän kokemusta. Puumalalla on kuitenkin kokemusta WWW-sovelluksen kehityksestä opintojen kautta, ja projektissa käytetyt ohjelmointikielet ovat hänelle tuttuja.

Tilaajaorganisaatio on Jyväskylän yliopiston informaatioteknologian tiedekunta. Tilaajan edustajina toimivat Pilvikki Heikinaro-Johansson (liikuntapedagogiikan professori) ja Nelli Lyyra (tutkijatohtori). Lisäksi tilaajan edustajiin kuuluu Eija-Kaisa Kotilainen, joka opiskelee liikuntatieteellisessä tiedekunnassa.

Projektin vastaavana ohjaajana toimii informaatioteknologian tiedekunnasta Jukka-Pekka Santanen. Teknisenä ohjaajana toimii Jani Saareks. Jyväskylän yliopiston digipalvelut vastaa ryhmän jäsenten tietokoneiden ja ohjelmistojen ylläpidosta.

Sovellusprojekti-kurssin yhteydessä järjestettävän *Projektiviestintä IT-alalla -*kurssin opettajina ovat Kati Rantala-Lehtola ja Hanna Kivimäki. *Sovellusprojektin hallintaa,*  *viestintää ja työkaluja -*kurssin pääasiallisena opettajana ja yhteyshenkilönä toimii Jukka-Pekka Santanen.

#### **4.2 Tilat ja laitteistot**

Ryhmän käyttöön on annettu työhuone AgC226.3 Jyväskylän yliopiston Agorarakennuksesta. Lisäksi ryhmän käytössä on Agorassa sijaitseva neuvotteluhuone C418.1, joka on ryhmän varattavissa palavereja varten. Projektiryhmän käytössä on myös tietotekniikan projektiopintojen taukohuone sisältäen mm. välineet kahvin ja teen keittämiseen.

Työhuone on varustettu neljällä pöytämallisella tietokoneella, joista kaikkiin on liitetty kaksi näyttöä. Työasemista yhdelle on asennettu Linux-ympäristö ja kolmelle työpisteelle Windows-ympäristö. Työpisteisiin on asennettu tarvittavat kehitysympäristöt ja ohjelmistot.

Projektiryhmän käytössä on verkkolevy, joilla voidaan säilyttää projektiin liittyviä dokumentteja. Projektiryhmällä on varattavissa digitaalisanelin palavereiden nauhoittamista varten.

#### **4.3 Kehitys- ja dokumentointityökalut**

Sovelluksen kehitysympäristö valittiin Moveatis-projektin mukaisesti. Sovelluskehityksen pääasiallinen ohjelmointikieli on Java, jonka tukena käytetään Maven-ohjelmistokehitystyökalua. Kehitysympäristönä käytetään Eclipse-ohjelmaa. Versiohallintaan käytetään GitHub-versiohallintaohjelmaa.

Sovelluspalvelimena toimii Wildfly ja kehityspalvelimena Openshift. Lisäksi käytetään Primefaces-komponenttikirjastoa ja JavaServer Faces-sovelluskehystä.

Dokumentointiin käytetään Microsoftin Office -perheen ohjelmistoja, joiden lisäksi käytetään Moqups-ohjelmaa käyttöliittymäsuunnitteluun ja Draw.io-ohjelmaa kaavioiden laatimiseen. Työajanseurantaan käytetään Petri Heinosen kehittämää Exceltyökirjaa.

# **4.4 Luennot ja perehdytykset**

Projektiryhmän jäsenet Lappalaista lukuun ottamatta suorittavat sovellusprojektin ohessa *Projektiviestintä IT-alalla* -kurssin (3 op), joka pitää sisällään seuraavat kokonaisuudet:

- vuorovaikutusosaaminen, ryhmäilmiöt, yhteistyötaidot ja ryhmän tehokkuus,
- projektiviestinnän tavoitteet ja muodot,
- kirjoittamisprosessi,
- palautetaidot sekä
- viestinnän ymmärrettävyys ja tilanteenmukaisuus.

Lisäksi kaikki projektin jäsenet suorittavat kurssin *Sovellusprojektin hallintaa, viestintää ja työkaluja* (1 op), joka sisältää seuraavat luennot:

- aloitusluento,
- vaatimusmäärittely,
- versiohallinta,
- projektin hallinta ja johtaminen,
- käytettävyyspäivä sekä
- tekijänoikeus ja sopimukset.

Myös oheiskursseihin käytettävä aika kirjataan sovellusprojektin työajanseurantaan.

# **5 Käytänteet**

Luvussa kuvataan projektin käytänteitä. Käytänteiden noudattaminen edesauttaa asetettujen tavoitteiden saavuttamista, tulosten kehittämistä ja projektin hallittua läpivientiä aikataulun mukaisesti.

#### **5.1 Palaverit**

Projektiorganisaatio pyrkii pitämään yhteisen palaverin projektin alkuvaiheessa viikoittain, ja projektin edetessä joka toinen viikko. Palavereihin kutsutaan kaikki projektiryhmän jäsenet, ohjaajat ja tilaajan edustajat. Projektiorganisaation palaverien lisäksi projektiryhmä pitää sisäisiä palavereja viikoittain.

Jotta projektiorganisaation palaveri on laillinen ja päätösvaltainen, tulee projektiryhmän toimittaa sen esityslista projektiorganisaatiolle vähintään vuorokausi ennen palaveria. Päätösvaltaisessa palaverissa tulee olla paikalla vähintään yksi projektiryhmän edustaja, yksi tilaajan edustaja ja vastaava ohjaaja.

Palavereissa käydään aina läpi edellisen palaverin pöytäkirja, projektipäällikön tilakatsaus projektista, seuraavan palaverin ajankohta, jatkotoimenpiteet ja mahdolliset muut asiat. Edellä mainittujen kohtien lisäksi palavereissa keskustellaan kehitettävän sovelluksen tavoitteista ja toteutusratkaisuista, esitellään projektiryhmän tuloksia sekä tehdään projektin etenemistä koskevia päätöksiä.

Jokaisesta palaverista toimitetaan projektiorganisaatiolle myös pöytäkirja, jonka palaverissa sihteerinä toiminut projektiryhmän jäsen laatii. Lisäksi projektiorganisaatiolle toimitetaan palavereissa käsitellyt materiaalit. Puheenjohtaja johtaa keskustelua ja huolehtii palaverin etenemisestä esityslistan mukaisesti. Jokaisen projektiryhmän jäsenen tulee toimia vähintään kahdesti sekä puheenjohtajana että sihteerinä.

#### **5.2 Tiedotus**

Projektin aikana projektiorganisaation tiedotuksesta vastaa ensisijaisesti projektipäällikkö. Projektiryhmän ulkoisessa viestinnässä jäsenet vastaavat omien vastuualueidensa viestinnästä projektiorganisaatioon kuuluville. Projektiryhmän sisäisessä viestinnässä jäsenet vastaavat työmäärien, töiden etenemisen ja mahdollisten ongelmien raportoinnista projektipäällikölle.

Projektiorganisaation tiedottamista varten on perustettu kaksi sähköpostilistaa. Sähköpostilistaa moveo@korppi.fi käytetään projektiryhmän, tilaajan edustajien ja ohjaajien tiedotukseen. Sen sähköpostiarkisto on osoitteessa https://korppi.jyu.fi/kotka/servlet/listarchive/moveo. Lisäksi projektiryhmän jäsenten ja ohjaajien käytössä on sähköpostilista moveo\_opetus@korppi.fi. Sen sähköpostiarkisto on osoitteessa https://korppi.jyu.fi/kotka/servlet/listarchive/moveo\_opetus.

Projektiryhmän sisäinen tiedotus tapahtuu suullisen viestinnän lisäksi sähköpostitse ja WhatsApp-sovelluksen kautta.

#### **5.3 Tiedostojen nimeäminen**

Lähdekooditiedostojen nimeämisessä käytetään Moveatis-projektin nimeämiskäytänteitä. Tiedostojen nimet ja hakemistojen nimet kirjoitetaan englanniksi.

Dokumenttitiedostot nimetään sisältöä kuvaavilla nimillä ja dokumentin kielen mukaisesti. Kussakin tiedostonimessä on ensiksi projektin nimi ja sen jälkeen dokumentin nimi. Juokseva numero lisätään toistuvien tapahtumien tiedostoihin, kuten palaverien pöytäkirjoihin. Jos nimi koostuu useammasta kuin yhdestä sanasta, käytetään välimerkkinä alaviivaa.

#### **5.4 Hakemistorakenne**

Projektiryhmän laatimat tulokset tallennetaan sekä CD-levylle että julkiseen WWWhakemistoon seuraavan hakemistorakenteen mukaisesti. Sisennetty tekstirivi tarkoittaa, että kyseinen rivi on sisentämättömän rivin alihakemisto. Esimerkiksi hakemiston application sisällä on alihakemistot source\_code ja class\_documentation.

application source\_code class\_documentation dokumentit ajankaytto esittelyt itsearvioinnit lisenssisitoumus ohjeet projektiraportti projektisuunnitelma sovellusraportti suunnitteludokumentit vaatimukset

palaverit esityslista poytakirjat tilakatsaukset sahkopostiarkistot moveo moveo\_opetus testaus testausraportit testaussuunnitelmat

#### **5.5 Lähdekoodi**

Sovelluksen lähdekoodi kirjoitetaan ja kommentoidaan englanniksi. Aliohjelmat, luokat ja muuttujat nimetään kuvaavilla englanninkielisillä nimillä käytettävien ohjelmointikielten käytänteiden mukaisesti.

Seuraava esimerkki havainnollistaa edellä esitettyjen käytänteiden mukaista Javaohjelmakoodia. Esimerkki on Moveatis-projektin lähdekoodista.

```
/* 
 * Copyright (c) 2016, Jarmo Juujärvi, Sami Kallio, Kai 
* Korhonen, Juha Moisio and Ilari Paananen 
 * All rights reserved.
 * The class for Summary page managed bean responsive 
 * for creating the summary page timeline model. Gets
 * required variables from an observation.
 *
 * @author Juha Moisio <juha.pa.moisio at student.jyu.fi>
 */
@Named(value = "summaryBean")
@RequestScoped
public class SummaryManagedBean {
     @EJB
     private Observation observationBean;
     @Inject
     private CategoryManagedBean categoryBean;
     private static final Logger LOGGER = 
    LoggerFactory.getLogger(SummaryManagedBean.class);
     /**
      * Default constructor to initialize timeline 
      * options.
      */
     public SummaryManagedBean() {
        this.locale = new Locale("fi", "FI");
        // Gets users locale from the session bean.
         this.timeZone = TimeZone.getTimeZone("UTC"); 
        // This should be the servers timezone.
         this.browserTimeZone 
        = TimeZone.getTimeZone("Europe/Helsinki"); 
        // Get users browser timezone from session bean.
```

```
this.start = new Date(0);
        this.min = new Date(0);
        this.zoomMin = 10 * 1000;
        this.zoomMax = 24 * 60 * 60 * 1000;
     }
     /**
      * Create timeline model. Add category groups as
     * timeline event groups and records as timeline 
     * events.
      */
     private void createTimeline() {
         timeline = new TimelineModel();
        List<RecordEntity> records =
        observationBean.getRecords();
         List<CategorySet> categorySets = 
        categoryBean.getCategorySets();
    /** 
     * Adds the categories to the timeline as timeline 
     * groups.
     */
        int index = 0;
        for (CategorySet categorySet : categorySets) {
             for (String category
               : categorySet.getSelectedCategories()) {
                index++;
    /** 
     * Adds the category name inside the element 
     * with class name. Use css style to hide them in 
     * timeline.
     * /
               String numberedLabel = 
               "<span class=categoryNumber>" 
               + index + ". \langle/span>" +
               "<span class=categoryLabel>" + 
               category + "</span>";
               TimelineGroup timelineGroup = new
               TimelineGroup(category, numberedLabel);
               timeline.addGroup(timelineGroup);
// Adds dummy records to show empty categories in 
// timeline.
```

```
TimelineEvent timelineEvent = new 
           TimelineEvent("", new Date(0), false, 
           category, "dummyRecord");
           timeline.add(timelineEvent);
 }
 }
// Adds records to the timeline as timeline events.
        for (RecordEntity record : records) {
           String category = record.getCategory();
           long startTime = record.getStartTime();
           long endTime = record.getEndTime();
            TimelineEvent timelineEvent = new 
           TimelineEvent("", new Date(startTime),
                  new Date(endTime), false, category);
            timeline.add(timelineEvent);
 }
    }
}
```
#### **5.6 Testaus**

Ohjelmoija suorittaa tarvittavat yksikkötestaukset kirjoittamalleen lähdekoodille, mutta yksikkötestejä ei laadita osaksi lähdekoodia. Sovelluksen käyttöliittymää testataan kehityksen aikana koko ajan jäsenten toimesta, jotta varmistutaan sen toiminnasta ja laadusta. Tilaajan kanssa järjestetyissä palavereissa projektiryhmän jäsenten lisäksi tilaajan edustajat koekäyttävät sovellusta jokaisen kehitysvaiheen lopussa. Toteutetun sovelluksen laadunvarmistus tapahtuu käytettävyys- ja järjestelmätestauksella, joista molempia järjestetään kerran.

Käytettävyystestaukseen osallistuu projektiorganisaation jäsenten lisäksi vähintään yksi käyttäjä projektiorganisaation ulkopuolelta. Käytettävyystestauksen vastuuhenkilö laatii testaussuunnitelmat testauskerroille ja testausraportit niiden tuloksista. Suunnitelma sisältää valittujen käyttäjien toimesta suoritettavat toimenpiteet, sekä testausraportti kuvaa testauskerrasta kirjatut huomiot käyttäjäkokemuksesta.

Järjestelmätestauksesta vastaava henkilö vastaa testauksen läpiviennistä sekä laatii testaussuunnitelman. Vastaavan henkilön lisäksi vähintään yksi projektiryhmän jäsen on mukana järjestelmätestauksen suorituksessa. Testaussuunnitelma sisältää eri testauskerroilla suoritettavat testitapaukset kuvattuina vaihe vaiheelta. Testauskerran suorittaneen jäsenen laatimassa testausraportissa kuvataan testauskerran aikana tehdyt huomiot tuloksista sekä mahdollisista havaituista virhetilanteista ja puutteista.

#### **5.7 Versiohallinta ja -numerointi**

Sovelluksen lähdekoodin versiohallintaan käytetään GitHub-versiohallintaohjelmistoa. Lähdekoodi sijoitetaan GitHub-palveluun, jossa se on projektiryhmän ja ohjaajien nähtävissä projektin ajan.

Julkistetuissa dokumenteissa käytetään kolmiportaista numerointia (i.j.k). Projektiryhmän sisäisiä versioita numeroidaan pienimmällä merkitsevällä numerolla paikassa k, kuten i.j.1. Projektiorganisaatiolle julkistettavat versiot numeroidaan toisella merkitsevällä numerolla paikassa j, kuten i.1.k. Ensimmäisen koko projektiorganisaation hyväksymä versio on 1.0.0, ja tätä seuraavien hyväksyttyjen versioiden numerointia kasvatetaan toisen merkitsevän numeron osalta.

#### **5.8 Katselmoinnit ja tulosten hyväksyminen**

Projektin aikana sovelluksen lähdekoodi katselmoidaan teknisen ohjaajan toimesta vähintään kaksi kertaa. Katselmoinneissa ohjaaja antaa ehdotuksia lähdekoodin parantamiseen. Katselmointiin osallistuu teknisen ohjaajan lisäksi koko projektiryhmä. Käyttöliittymää katselmoidaan projektipalavereissa sekä käyttöliittymälle suoritetaan järjestelmä- ja käytettävyystestaus.

Tekninen ohjaaja hyväksyy lähdekoodin viimeisen katselmoinnin yhteydessä tai jälkeenpäin sähköpostitse. Vastaava ohjaaja ja tilaajan edustajat hyväksyvät kehitetyn sovelluksen ohella keskeiset laaditut dokumentit, joita ovat projektisuunnitelma, projektiraportti, vaatimuslistaus, sovellusraportti ja käyttöohje.

#### **5.9 Tulosten koostaminen ja toimittaminen**

Projektiryhmä kokoaa luvussa 3.4 kuvatut projektin tulokset sekä tulostettuina projektikansioon että tallennettuina CD-levylle luvussa 5.4 kuvatun hakemistorakenteen mukaisesti. Tulokset toimitetaan tilaajalle CD-levyllä. Tietotekniikan laitokselle toimitetaan tuloksista koostettu projektikansio ja CD-levy, jotka sijoitetaan projektitilan kokoushuoneessa sijaitsevaan hyllyyn. Laitoksen arkistoon toimitetaan lisäksi yksi CD-levy.

# **6 Roolit, vastuualueet ja tehtävät**

Luvussa määritellään projektiryhmän jäsenten roolit ja vastuualueet sekä tehtävät. Lisäksi arvioidaan projektin tehtävien työmääriä ja esitellään tehtävien jakautumista projektiryhmän jäsenille.

#### **6.1 Roolit ja vastuualueet**

Projektipäällikkönä toimii Karoliina Lappalainen. Projektipäällikön vastuulla on projektin suunnittelu, hallinta ja raportointi sekä sisäisen että ulkoisen viestinnän pääasiallinen hoitaminen. Projektipäällikön vastuulla on myös tehtävien jakaminen projektiryhmän jäsenille ja projektin etenemisen valvominen. Jos projektipäällikkö on jostain syystä estynyt hoitamaan omia vastuualueitaan, siirtyy vastuu varapäällikkönä toimivalle Petra Puumalalle.

Taulukossa 1 on määriteltynä jäsenten vastuualueita projektin tuloksiin liittyen. Vastuuhenkilö vastaa kyseisen tuloksen saattamisesta valmiiksi, sekä siihen liittyvästä viestinnästä projektiorganisaatioon kuuluvien henkilöiden ja sidosryhmien kanssa. Vastuualueen vastuuhenkilö ei välttämättä toteuta kyseistä vastuualuetta yksin.

| <b>Vastuualue</b>                               | <b>Vastuuhenkilö</b>          |  |
|-------------------------------------------------|-------------------------------|--|
| Projektisuunnitelma                             | Karoliina Lappalainen         |  |
| Projektiraportti                                | Karoliina Lappalainen         |  |
| Vaatimusmäärittely                              | Petra Puumala                 |  |
| Käyttöohjeet                                    | Petra Puumala & Tuomas Moisio |  |
| Kehitys- ja tuotantoympäristön<br>asennusohjeet | Visa Nykänen & Tuomas Moisio  |  |
| Sovellusraportti                                | Visa Nykänen                  |  |
| Etusivu                                         | Petra Puumala                 |  |
| Hallintasivu                                    | <b>Tuomas Moisio</b>          |  |
| Kategoriaryhmien määrittelysivu                 | <b>Tuomas Moisio</b>          |  |
| Palauteanalyysisivu                             | <b>Tuomas Moisio</b>          |  |
| Yhteenvetosivu                                  | Petra Puumala                 |  |
| Taustaohjelmisto (backend)                      | Visa Nykänen                  |  |
| Tietokanta                                      | Visa Nykänen                  |  |
| Järjestelmätestaus                              | Karoliina Lappalainen         |  |
| Käytettävyystestaus                             | Karoliina Lappalainen         |  |

Taulukko 1: Vastuualueet ja vastuuhenkilöt.

### **6.2 Tehtävien työmäärät**

Taulukossa 2 on arvioitu eri tehtävien työmääriä. Arvioita on tehty Moveatis-projektin [1] ja Kepler-projektin [2] toteutuneiden tuntien lisäksi valistuneiden arvioiden pohjalta. Arvioita on tehty myös jo projektin toteutuneiden työmäärien pohjalta.

Projektiryhmän jokaisen jäsenen tavoitteena on käyttää Sovellusprojektiin 16 työtuntia viikossa. Projektin kesto on 17 viikkoa, joten työtuntien arvioinnin mukaan Sovellusprojektin läpivientiin tarvitaan yhteensä noin 1080 tuntia. Projektin ohella suoritettaviin oheiskursseihin on laskettu työtunnit erikseen.

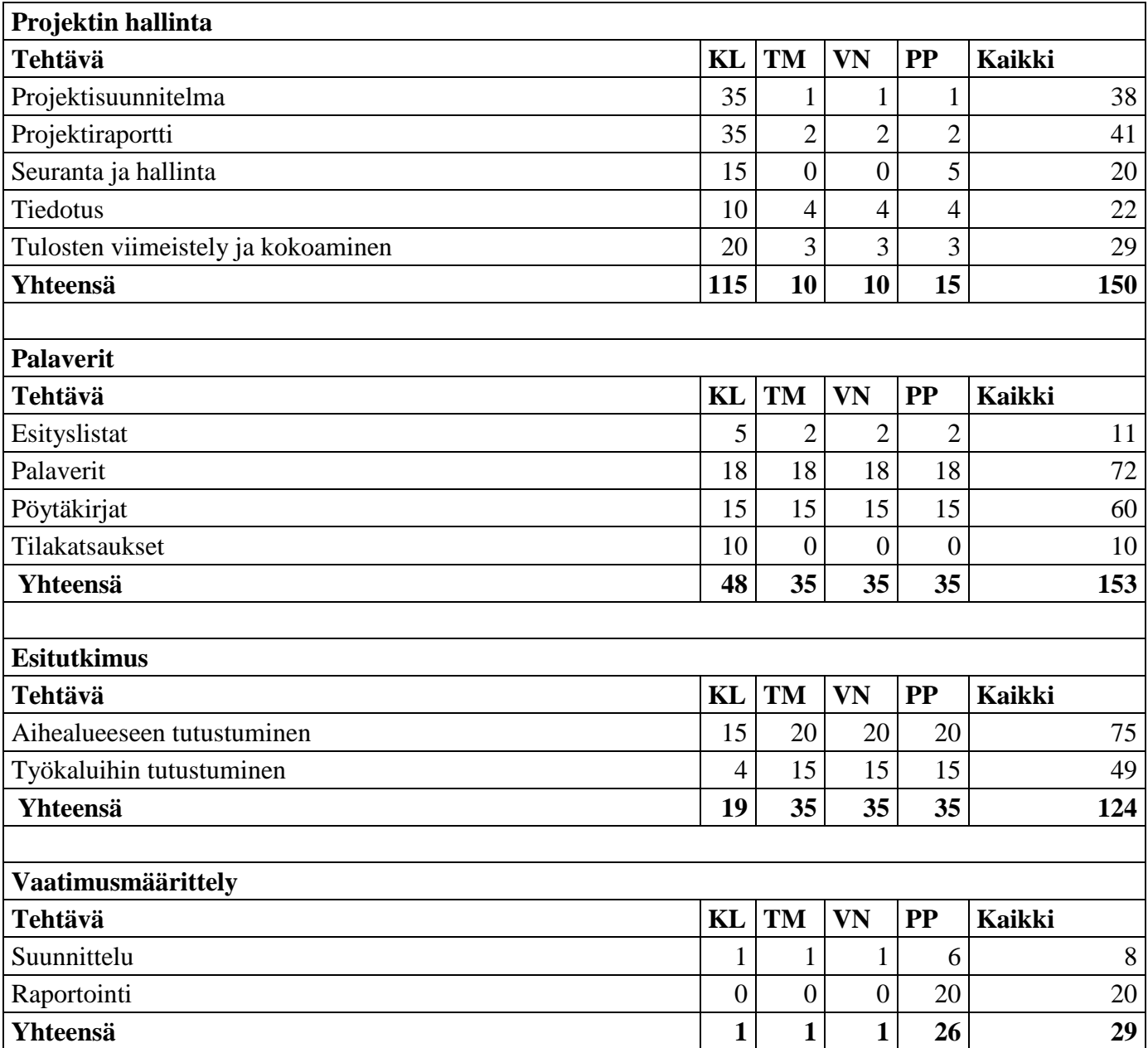

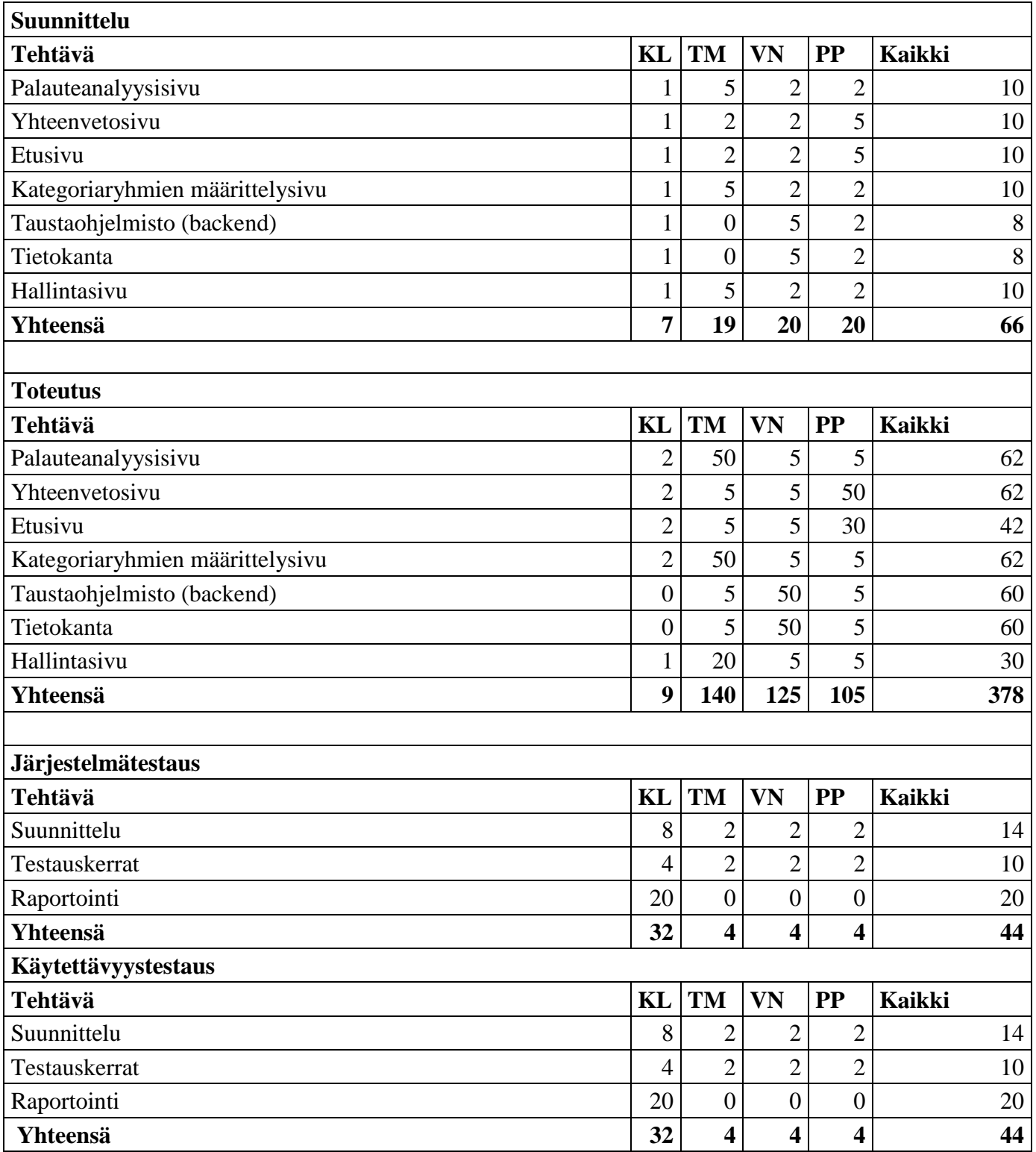

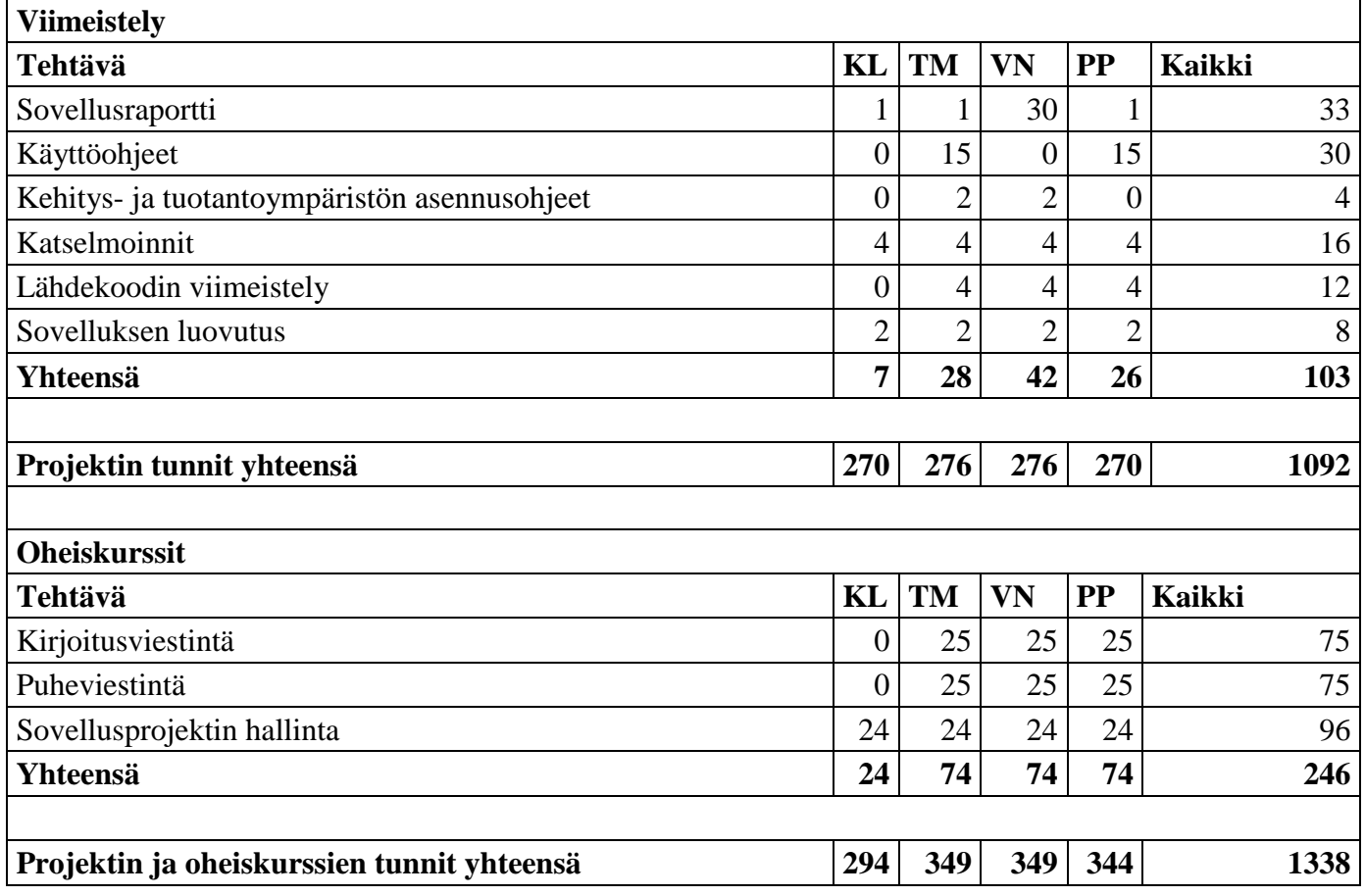

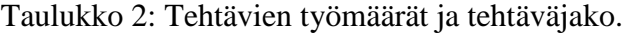

# **7 Prosessi ja aikataulu**

Luvussa kuvataan kehitystyön tueksi räätälöityä prosessia. Lisäksi esitellään projektin aikataulusuunnitelma, joka toimii työkaluna projektin hallinnassa.

#### **7.1 Prosessi**

Suunnitteluvaiheessa kartoitetaan sovelluksen vaatimuksia tilaajan edustajien kanssa keskustellen. Projektiryhmä laatii vaatimusmäärittelyn, joka sisältää yhdessä tilaajan kanssa priorisoituja vaatimuksia. Vaatimukset priorisoidaan ja luokitellaan kokonaisuuksiin sovelluksen toimintojen mukaan. Keskustelujen pohjalta laaditaan sovellusta ja projektin läpivientiä kuvaavia suunnitteludokumentteja.

Sovellusprojektissa noudatettava sovelluksen kehitysprosessi mukailee Scrumia, mutta projektin lyhyestä aikataulusta johtuen prosessia on muokattu projektin tarpeisiin sopivaksi. Projektissa on kolme kolmen viikon mittaista kehitysvaihetta ja yksi neljän viikon mittainen viimeistelyvaihe. Projektiryhmä suunnittelee kehitysvaiheen tehtävät kunkin kehitysvaiheen alussa sekä esittelee projektiorganisaatiolle edellisen sekä tulevan kehitysvaiheen tehtävät projektiorganisaation palavereissa. Palavereissa tilaajan edustajat testaavat ja hyväksyvät valmiit ominaisuudet. Vaatimuksia toteutetaan kehitysvaiheissa sitä mukaa, kun edelliset on saatu valmiiksi. Projektiryhmä suorittaa yksikkötestauksia kehittämisen aikana. Järjestelmä- ja käytettävyystestaukset suunnitellaan ja toteutetaan kolmannessa kehitysvaiheessa.

Projektiryhmän sisäisiä palavereja pidetään säännöllisesti vähintään kerran viikossa. Niissä käydään läpi kuluvan kehitysvaiheen tehtävät ja tulokset, tulevan kehitysvaiheen tehtävät ja mahdolliset töiden etenemistä hidastavat ongelmat.

Viimeistelyvaiheessa viimeistellään sovellus, lähdekoodi ja dokumentaatio tilaajalle luovutusta varten, sekä asennetaan sovellus tuotantoympäristöön.

#### **7.2 Aikataulu**

Kuvassa 1 esitellään projektin suunniteltu aikataulu. Aikataulun loppuun on jätetty kaksi viikkoa pelivaraa ennakoimattomille poikkeamille. Projektin tulokset luovutetaan tilaajalle viimeistään toukokuun 2019 loppuun mennessä.

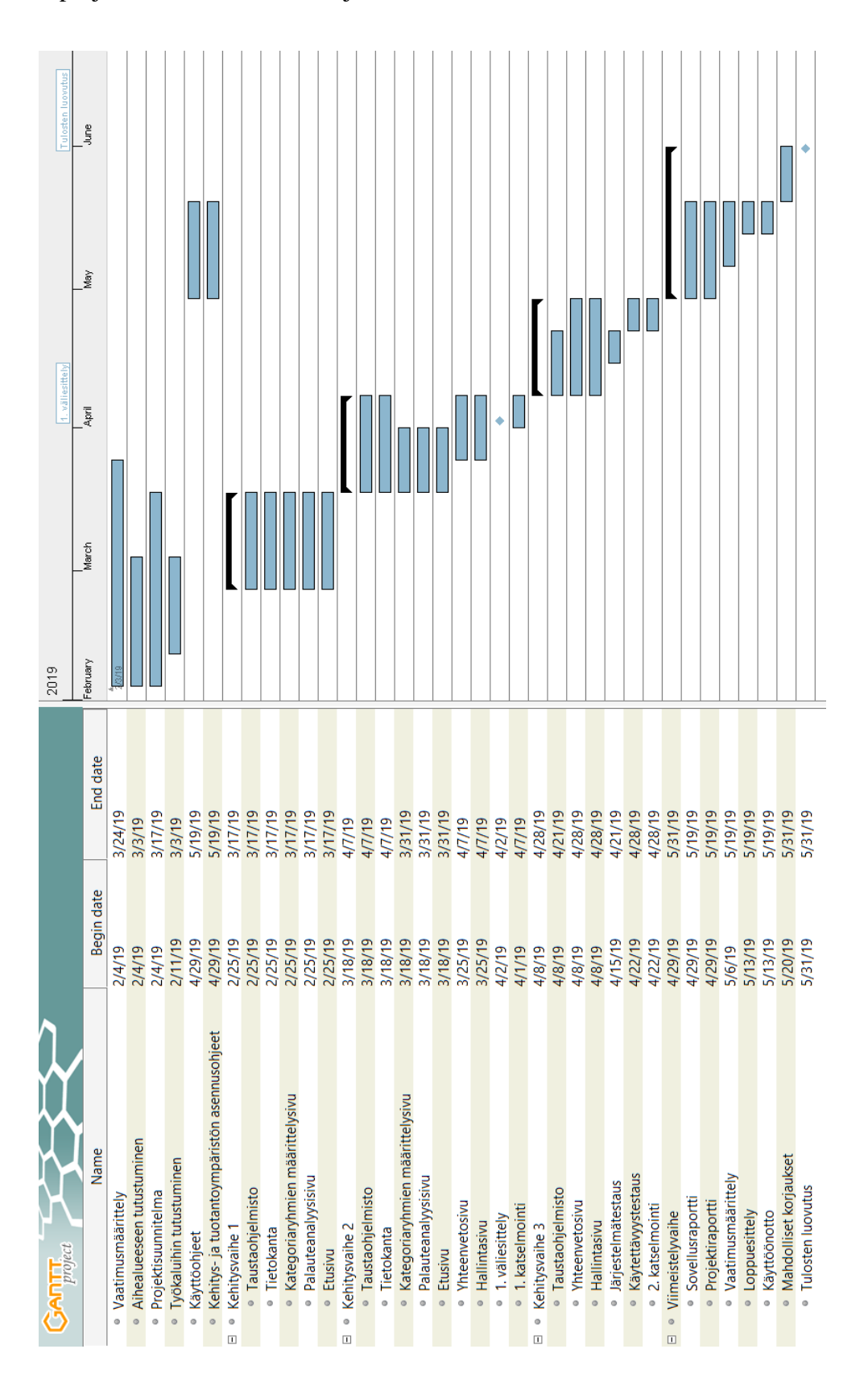

Kuva 1: Projektin suunniteltu aikataulu.

# **8 Riskien hallinta**

Luvussa kuvataan projektin mahdollisia riskejä, sekä arvioidaan niiden vakavuuksia ja vaikutuksia projektin läpivientiin ja tuloksiin. Lisäksi esitellään tavat riskien ehkäisemiseen ja riskin toteutuessa niistä toipumiseen.

#### **8.1 Riskien todennäköisyydet ja haittavaikutukset**

Taulukon 3 ennakoidut riskit voivat sovellusprojektin aikana toteutua ja toteutuessaan vaikuttaa projektin tuloksiin tai läpivientiin. Lisäksi taulukossa esitetään arvio riskin todennäköisyydestä ja haittavaikutusten vakavuudesta riskin toteutuessa. Luokkina todennäköisyyden ja haittavaikutusten arvioinnissa on käytetty korkea, keskitaso ja matala.

| <b>Riski</b>                                    | Todennäköisyys | <b>Vakavuus</b> |
|-------------------------------------------------|----------------|-----------------|
| Projektiryhmän<br>toteuttaa<br>osaamattomuus    | Keskitaso      | Korkea          |
| tilaajan tarpeita                               |                |                 |
| Projektiryhmän jäsenten esteet                  | Keskitaso      | Keskitaso       |
| ATK-tuen viiveet                                | Keskitaso      | Keskitaso       |
| Projektiryhmän ja tilaajien viestinnän puutteet | Matala         | Korkea          |
| Puutteet ryhmän sisäisessä viestinnässä         | Matala         | Korkea          |
| Tilaajan tarpeiden väärinymmärtäminen           | Matala         | Korkea          |

Taulukko 3: Projektin riskit.

Luvuissa 8.2−8.7 kuvataan ennakoituja riskejä sekä niiden vaikutuksia projektin läpivientiin ja tuloksiin. Luvuissa esitellään lisäksi ehkäisykeinot riskien välttämiseksi ja toipumiskeinot riskistä palautumiseen sen toteutuessa.

#### **8.2 Projektiryhmän osaamattomuus toteuttaa tilaajan tarpeita**

Projektiryhmän osaaminen ei välttämättä ole riittävällä taitotasolla jonkin tilaajan tarpeen toteuttamiseen. Tämä voi johtua tilaajan esittämästä toteutusratkaisusta, joka on muita vaativampi toteuttaa. Tällöin haluttua ominaisuutta ei välttämättä pystytä kehittämään ohjelmaan, mikä voi rajoittaa sovelluksen hyödyntämistä. Projektiryhmän haasteena on myös Moveatis-tietojärjestelmän toteutusratkaisujen ymmärtäminen.

Projektiryhmän osaaminen on hyvällä tasolla. Lisäksi projektiryhmä käyttää ohjelmointikieltä, joka on ryhmän jäsenille tuttu. Työkaluista osa on ryhmän jäsenille tuttuja ja osa vieraita.

Projektiryhmä pystyy ehkäisemään ongelmia keskustelemalla tilaajan kanssa totuudenmukaisesti projektiryhmän taitotasosta, kun tilaajat esittävät vaatimuksiaan projektille. Näin projektiryhmälle ei tule toteutettavaksi vaatimuksia, joita projektiryhmä ei osaa toteuttaa.

Riskin toteutuessa projektiryhmä saa tarvittaessa apua tekniseltä ohjaajalta. Projektiryhmä ja tilaajan edustajat keskustelevat tarvittaessa ominaisuuden tarpeellisuudesta ja toteutustavasta (mm. ohjelmointikieli ja työkalut). Ominaisuus ei ehkä olekaan niin tärkeä kuin alun perin on kuviteltu, tai projektiryhmä voi toteuttaa kyseisen toiminnon eri tavalla. Jos ominaisuus on pakollinen ja toteutusratkaisu on jo päätetty, kysytään neuvoa ohjaajilta ja perehdytään aiheeseen niin, että ominaisuus saadaan toteutettua.

#### **8.3 Projektiryhmän jäsenten esteet**

Projektiryhmän jäsenten mahdollisuus panostaa projektiin saattaa vaihdella kevään aikana. Karoliina Lappalaisella on projektin ohella muita kursseja, jotka vaativat aikaa. Lappalaisella on myös muita velvoitteita toukokuun jälkeen, joten projektin viivästykselle ei ole varaa. Tuomas Moisiolla on myös tavoitteena saada projekti valmiiksi toukokuun loppuun mennessä. Visa Nykäsellä on projektin ohella pro gradu -tutkielman teko, johon on varattava aikaa. Petra Puumalalla on kevään aikana viikon mittainen poissaolo, jolloin hän ei pysty osallistumaan projektiin. Hänellä alkaa kesätyöt 1.6.2019, johon mennessä projektin tulisi olla valmis.

Projektiryhmän kesken on sovittu, että Puumala tekee ylitöinä poissaoloja korvaavia tunteja jälkikäteen. Muissa ennakkoon sovituissa poissaoloissa ylityötuntien korvauksen ajankohta sovitaan tapauskohtaisesti.

Lisäksi yllättävät tapaukset saattavat aiheuttaa poissaoloja. Tällöin muu ryhmä edistää poissaolevan jäsenen vastuualuetta, jos siihen nähdään tarvetta. Projektiryhmä pyrkii välttämään ennalta sovittuja pitkiä poissaoloja, jotka voisivat vaikuttaa projektin etenemiseen. Äkillisiin poissaoloihin projektiryhmä ei pysty vaikuttamaan, eikä ehkäisemään niitä. Kaikissa poissaolotapauksissa poissa olevan jäsenen tulee ilmoittaa koko projektiorganisaatiolle.

Projektiryhmässä on jäseniä vähemmän kuin muissa sovellusprojektiryhmissä. Ryhmän jäsenet tekevät yhteistyönä tai pareittain projektin vaativimpia toteutusratkaisuja, jolloin mahdollisten poissaolojen takia joku toinen ryhmän jäsenistä voi jatkaa toteutusratkaisun tekemistä. Kuitenkin ryhmän jäsenten vähäisestä määrästä johtuen jokaisella jäsenellä on vastuullaan tietyt tehtävät, ja tehtävien siirtyminen jäseneltä toiselle hidastaa projektin etenemistä.

Riskin toteutuessa projektiryhmä keskustelee tehtävien uudelleenjakamisesta, sekä mahdollisista aikataulumuutoksista. Kaikki muutokset hyväksytetään koko projektiorganisaatiolla.

#### **8.4 ATK-tuen viiveet**

ATK-tuki vastaa projektiryhmän käyttöön asennettujen mikrojen asennuksista, ylläpidosta sekä verkon ja laitteiden toiminnasta. ATK-tuki myöntää myös sovellusprojektin jäsenille tarvittavat ylläpito-oikeudet tarvittavien ohjelmien asennukseen.

Projektiryhmän jäsenet ovat täysin ATK-tuen varassa, jos esimerkiksi mikrot eivät toimi. Tällöin projektilla on riski viivästyä, mikäli ATK-tuella menee aikaa vikojen korjaamiseen. Koska ryhmän jäsenet eivät voi vaikuttaa ATK-tuen viivästyksiin, riskin vakavuuden on arvoitu olevan keskitasoa.

Projektiryhmä voi ehkäistä riskin toteutumista ottamalla yhteyttä ATK-tukeen heti, kun ATK-tuen apua tarvitaan. Mikäli riski toteutuu, projektiryhmä voi lähettää sähköpostia, käydä vierailemassa ATK-tuen huoneessa tai pyytää vastaavaa ohjaajaa ottamaan yhteyttä ATK-tukeen.

# **8.5 Projektiryhmän ja tilaajien viestinnän puutteet**

Projektiryhmän jäsenet ja tilaajan edustajat ovat eri alan toimijoita, mikä osaltaan saattaa tuoda haasteita kommunikointiin. Tilaajan käyttämät kohdealueen termit eivät välttämättä ole projektiryhmän jäsenille tuttuja, eivätkä tilaajan edustajat tunne sovelluskehityksessä käytettäviä termejä.

Riskin toteutuminen saattaa johtaa väärinymmärryksiin ja pahimmassa tapauksessa esimerkiksi haluttujen ominaisuuksien poisjääntiin tai tarpeettomien ominaisuuksien kehittämiseen. Riskin toteutuminen saattaa edelleen johtaa työmäärän kasvamiseen ja projektin aikataulun venymiseen.

Väärinymmärryksiä pyritään ehkäisemään käyttämällä kohdealueen termistöä. Lisäksi projektissa laaditaan lista sovellukseen liittyvistä termeistä, jotta kieli on kaikille yhteinen, eikä väärinymmärryksiä tule.

Riskin toteutuessa selvitetään termi, joka on aiheuttanut väärinymmärryksen. Termin tarkoitus selvennetään koko projektiorganisaatiolle väärinymmärryksien välttämiseksi jatkossa.

#### **8.6 Puutteet ryhmän sisäisessä viestinnässä**

Projektiryhmän sisäisessä viestinnässä voi ilmetä puutteita monesta syystä. Jäsenten keskinäinen viestintä voi olla liian vähäistä, virheellistä, epäselvää tai liiallista. Ryhmä voi valita huonot työkalut viestinnän hoitamiseen tai olettaa, ettei viestintään tarvitse panostaa.

Jos viestinnässä on puutteita, voi jokin ominaisuus jäädä kehittämättä. Useampi kuin yksi projektiryhmän jäsen voivat kehittää samaa ominaisuutta, jolloin resursseja menee hukkaan. Viestinnän puutteet saattavat myös johtaa odotteluun tai projektin venymiseen.

Sisäistä viestintää pyritään ylläpitämään projektiryhmän jäsenten palavereilla, joissa käydään läpi kunkin jäsenen vastuualueiden tilat. Projektiryhmän sisäinen palaveri järjestetään vähintään kerran viikossa. Lisäksi sovelluksen suunnitteluun osallistuu mahdollisimman moni projektiryhmän jäsen. Projektiryhmän jäsenet pyrkivät tekemään projektia yhteisessä työtilassa mahdollisimman paljon, jolloin projekti etenee ja mahdolliset ongelmat selviävät nopeammin. Tehtävät pyritään jakamaan projektiryhmän jäsenten kesken loogisiin kokonaisuuksiin, ja projektipäällikkö seuraa tehtävien edistymistä. Tehtäväkokonaisuudet sijoitetaan aikataulusuunnitelmaan, ja tehtävien tiloja käydään läpi viikkopalavereissa.

Viestinnän puutteita havaittaessa ongelmakohta paikannetaan sekä viestintäkäytänteitä ja ryhmän toimintatapoja muokataan.

#### **8.7 Tilaajan tarpeiden väärinymmärtäminen**

Tilaajan edustajilla on kohtalaisen selkeä kuva projektin tavoitteista, ja he ovat miettineet sovelluksen kehityskohteet. Tilaajan edustajat ovat käyttäneet nykyistä Moveatis-sovellusta, sekä kehitettävää sanallisen palautteenannon analyysiä paljon omassa työssään. Ryhmä määrittelee vaatimukset yhdessä projektiorganisaatioon kuuluvien kanssa.

Riskin ehkäisemiseksi projektiryhmä pyrkii alkuvaiheessa muodostamaan selkeän kokonaiskuvan tilaajan ja käyttäjien tarpeista ja ongelmista sekä kehitettävän ohjelman tavoitteista. Kehitettävät ominaisuudet ja niiden tarve varmistetaan aina tilaajalta, ennen kuin kyseisen toiminnon kehitystyö aloitetaan.

Kehityksen edetessä tilaajalle esitellään käyttöliittymähahmotelmia tarpeeksi tihein välein. Näin ehkäistään tilaajan tarpeiden väärinymmärrys eikä kehitysresursseja käytetä tarpeettomaan kehityskohteeseen.

Riskin toteutuessa ryhmä määrittelee vaatimukset yhdessä projektiorganisaation kanssa.

# **9 Yhteenveto**

Moveo-projekti jatkokehittää kevään 2019 aikana Sovellusprojekti-kurssilla Moveatistietojärjestelmän lisäosan Jyväskylän yliopiston liikuntatieteelliselle tiedekunnalle. Tietojärjestelmää käytetään opettajaopiskelijoiden ja oppilaiden toiminnan tarkkailuun opetustilanteessa*.* Moveo-projekti kehittää lisäosan, jonka kautta käyttäjät voivat analysoida sanallista palautetta.

Projektin tulokset luovutetaan tilaajalle viimeistään toukokuun lopussa. Projektin haasteina ovat toivottujen ominaisuuksien toteuttaminen käytössä olevilla resursseilla. Projektin läpiviennin riskinä ovat myös projektiryhmän jäsenten muut sitoumukset, ATK-tuen viiveet, projektiryhmän ja tilaajien viestinnän puutteet, projektiryhmän sisäisen viestinnän puutteet, sekä tilaajan tarpeiden väärinymmärtäminen.

Sovellusprojekti-kurssi tarjoaa ryhmän jäsenille projektimuotoisen työskentelyn ja työtapojen opettelun lisäksi käytännön kokemusta ohjelmistoprojektin läpiviennin suunnittelusta ja hallinnasta. Sovelluksen kehittämisessä jäsenet pääsevät soveltamaan aiemmilla kursseilla opittuja asioita käytäntöön.

# **Lähteet**

- [1] Jarmo Juujärvi, Sami Kallio, Kai Korhonen, Juha Moisio ja Ilari Paananen, "Moveatis-sovellusprojekti, Projektisuunnitelma", Jyväskylän yliopisto, tietotekniikan laitos, 11.4.2016.
- [2] Joonas Konki, Anu Koskela, Mikko Kuhno, Henrik Paananen ja Atte Räty, "Kepler-sovellusprojekti, Projektisuunnitelma", Jyväskylän yliopisto, tietotekniikan laitos, 24.3.2015.
- [3] Jukka-Pekka Santanen, "Tietotekniikan Sovellusprojektien ohje", saatavilla PDF-muodossa, Jyväskylän yliopisto, tietotekniikan laitos, 30.1.2017.